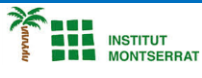

## *2.3-Cadenes*

*1) Escriure un programa que pregunti el nom de l'usuari a la consola i després que l'usuari l'introdueixi mostri per pantalla <NOM> té <n> lletres, on <NOM> és el nom d'usuari en majúscules i <n> és el número de lletres que tenen el nom.* **nombre = input("¿Cómo te llamas? ")**

*2) Els telèfons d'una empresa tenen el següent format prefix-número-extensió on el prefix és el codi del país +34, i l'extensió té dos dígits (per exemple +34-913724710-56). Escriviu un programa que pregunteu per un número de telèfon amb aquest format i mostri per pantalla el número de telèfon sense el prefix i l'extensió. tel = input("Introduce un número de teléfono con el formato +xx-xxxxxxxxx-xx: ")*

## *Pràctica:*

*Dissenya un programa diferent, enunciat inclòs, que combini els exemples anteriors, prova´l, mostra´l i enganxa´l aquí.*

 $\overline{\phantom{a}}$